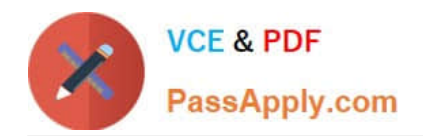

# **1Z0-1110-22Q&As**

Oracle Cloud Infrastructure Data Science 2022 Professional

## **Pass Oracle 1Z0-1110-22 Exam with 100% Guarantee**

Free Download Real Questions & Answers **PDF** and **VCE** file from:

**https://www.passapply.com/1z0-1110-22.html**

100% Passing Guarantee 100% Money Back Assurance

Following Questions and Answers are all new published by Oracle Official Exam Center

**C** Instant Download After Purchase **83 100% Money Back Guarantee** 365 Days Free Update

800,000+ Satisfied Customers

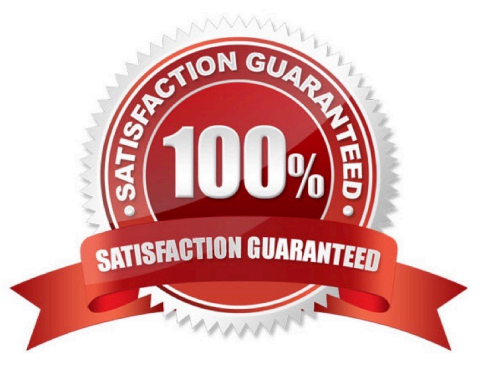

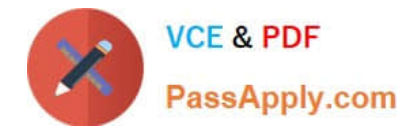

#### **QUESTION 1**

Which of the following TWO non-open source JupyterLab extensions has Oracle Cloud In- frastructure (OCI) Data Science developed and added to the notebook session experience?

- A. Environment Explorer
- B. Table of Contents
- C. Command Palette
- D. Notebook Examples
- E. Terminal

Correct Answer: AD

### **QUESTION 2**

You are a data scientist designing an air traffic control model, and you choose to leverage Or-acle AutoML. You understand that the Oracle AutoML pipeline consists of multiple stages and automatically operates in a certain sequence. What is the correct sequence for the Oracle AutoML pipeline?

A. Adaptive sampling, Feature selection, Algorithm selection, Hyperparameter tuning.

- B. Adaptive sampling, Algorithm selection, Feature selection, Hyperparameter tuning.
- C. Algorithm selection, Feature selection, Adaptive sampling, Hyperparameter tuning.
- D. Algorithm selection, Adaptive sampling. Feature selection, Hyperparameter tuning.

Correct Answer: D

#### **QUESTION 3**

You are preparing a configuration object necessary to create a Data Flow application. Which THREE parameter values should you provide?

- A. The path to the arhive.zip file.
- B. The local path to your pySpark script.
- C. The compartment of the Data Flow application.
- D. The bucket used to read/write the pySpark script in Object Storage.
- E. The display name of the application.

Correct Answer: BDE

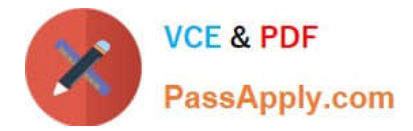

### **QUESTION 4**

While reviewing your data, you discover that your data set has a class imbalance. You are aware that the Accelerated Data Science (ADS) SDK provides multiple built-in automatic transformation tools for data set transformation. Which would be the right tool to correct any imbalance between the classes?

A. sample()

- B. suggeste\_recoomendations()
- C. auto\_transform()
- D. visualize\_transforms()

Correct Answer: C

#### **QUESTION 5**

Six months ago, you created and deployed a model that predicts customer churn for a call center. Initially, it was yielding quality predictions. However, over the last two months, users have been questioning the credibility of the predictions. Which TWO methods customer churn would you employ to verify the accuracy of the model?

- A. Redeploy the model
- B. Retrain the model
- C. Operational monitoring
- D. Validate the model using recent data
- E. Drift monitoring

Correct Answer: BD

#### **QUESTION 6**

As a data scientist, you are tasked with creating a model training job that is expected to take different hyperparameter values on every run. What is the most efficient way to set those pa-rameters with Oracle Data Science Jobs?

A. Create a new job every time you need to run your code and pass the parameters as en- vironment variables.

B. Create your code to expect different parameters as command line arguments, and create it new job every time you run the code.

C. Create your code to expect different parameters either as environment variables or as command line arguments, which are set on every job run with different values.

D. Create a new no by setting the required parameters in your code, and create a new job for mery code change.

Correct Answer: C

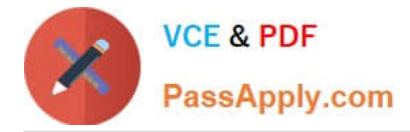

### **QUESTION 7**

You have built a machine model to predict whether a bank customer is going to default on a loan. You want to use Local Interpretable Model-Agnostic Explanations (LIME) to understand a specific prediction. What is the key idea behind LIME?

A. Model-agnostic techniques are more interpretable than techniques that are dependent on the types of models.

B. Local explanation techniques are model agnostic, while global explanation techniques are not.

C. Global behavior of a machine learning model may be complex, while the local behavior may be approximated with a simpler surrogate model.

D. Global and local behaviors of machine learning models are similar.

Correct Answer: C

#### **QUESTION 8**

Select two reasons why it is important to rotate encryption keys when using Oracle Cloud In-frastructure (OCI) Vault to store credentials or other secrets.?

- A. Key rotation allows you to encrypt no more than five keys at a time.
- B. Key rotation reduces risk if a key is ever compromised.
- C. Key rotation improves encryption efficiency.
- D. Periodically rotating keys make it easier to reuse key.
- E. Periodically rotating keys limits the amount of data encrypted by one key version.

Correct Answer: BD

#### **QUESTION 9**

The Oracle AutoML pipeline automates hyperparameter tuning by training the model with different parameters in parallel. You have created an instance of Oracle AutoML as ora- cle automl and now you want an output with all the different trials performed by Oracle Au- toML. Which of the following command gives you the results of all the trials?

- A. Oracle.automl.visualize\_algorith\_selection\_trails()
- B. Oracle.automl.visualize\_adaptive\_sampling\_trails()
- C. Oracle.automl.print\_trials()
- D. Oracle.automl.visualize\_tuning\_trails()

Correct Answer: C

### **QUESTION 10**

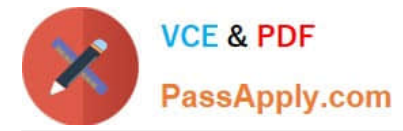

When preparing your model artifact to save it to the Oracle Cloud Infrastructure (OCI) Data Science model catalog, you create a score.py file. What is the purpose of the score.py fie?

- A. Define the compute scaling strategy.
- B. Configure the deployment infrastructure.
- C. Define the inference server dependencies.
- D. Execute the inference logic code

Correct Answer: B

[1Z0-1110-22 Study Guide](https://www.passapply.com/1z0-1110-22.html) [1Z0-1110-22 Exam](https://www.passapply.com/1z0-1110-22.html)

**[Questions](https://www.passapply.com/1z0-1110-22.html)** 

[1Z0-1110-22 Braindumps](https://www.passapply.com/1z0-1110-22.html)